## **COLEÇÕES BOTÂNICAS COMO BASE DE DADOS NA QUANTIFICAÇÃO DA BIODIVERSIDADE DA FLORA**

<sup>1</sup>Diego Hitoshi Deguchi; <sup>2</sup>Renata Jimenez de Almeida-Scabbia

Estudante do Curso de Ciências Biológicas; e-mail: otanippon@hotmail.com<sup>1</sup> Professora da Universidade de Mogi das Cruzes; e-mail: renatascabbia@umc.br²

Área do Conhecimento: Botânica Aplicada Palavras-chave: Mata Atlântica, Salesópolis, Biritiba-Mirim, SpeciesLink.

# **INTRODUÇÃO**

Dos 150 milhões hectares originais de Mata Atlântica, restam apenas 8,5 % de remanescentes florestais acima de 100 hectares, e quando somados todos os fragmentos de floresta nativa acima de três hectares, são 12,5% (SOS MATA ATLÂNTICA, 2013). Dentre os municípios do Alto Tietê, Salesópolis possui esse bioma ocupando 142 km² da área do município (PMS, 2015) e Biritiba Mirim com 85 km² ocupado (PMBM,2015). A biodiversidade é um dos parâmetros para quantificar o desenvolvimento sustentável (PNUD, 2015), e também por isso a sua importância. Para isso contaremos com dados das coleções botânicas, disponíveis em meio eletrônico. No Brasil como principal rede de disseminação de dados provenientes de coleções biológicas temos o SpecieLink um banco de dados aberto possuindo atualmente 2.076.975 registros online (PEIXOTO et al, 2009). Estes registros são capazes de nos informar, além da biodiversidade da região, onde as espécies podem ser encontradas, quais áreas receberam maior intensidade de registros, além da ocorrência de espécies ao longo do tempo.

### **OBJETIVO**

O trabalho teve como objetivo fornecer dados de biodiversidade para os municípios de Salesópolis e Biritiba Mirim. Os dados foram obtidos por consulta ao banco de dados do SpeciesLink visando responder duas perguntas (1) quantas e quais espécies foram registradas nos municípios de Salesópolis e Biritiba-Mirim? (2) em quais localidades, nos municípios de Salesópolis e Biritiba-Mirim, foram realizadas as coletas?

## **MÉTODO**

O banco de dados foi obtidos a partir de consulta ao site speciesLink (http://splink.cria.org.br/), selecionando o botão "Dados e ferramentas", "Busca" e "Abrir formulário de busca". Na interface do formulário no campo "município" foram inseridos o nome dos municípios de Salesópolis e Biritiba Mirim. Após o resultado da pesquisa para os municípios serem encontrados o download do banco de dados completo foi efetuado na barra de *downloads* em "dados completos" e assim a tabela dos municípios obtida. Para a tabela bruta de biodiversidade dos municípios foi feita a contagem do Nº de registros Animalia e Plantae utilizando o Office Excel e a formula "CONT.SES" e "CONT.VALORES". Para obtenção da contagem de tipos de famílias, gêneros e espécies dentro do reino plantae na tabela foi utilizado a função da "tabela dinâmica". Após a contagem dos dados brutos serem feitos a tabela foi formatada ocultando as colunas A a D, F, H a AX, e para complementar as informações sobre cada uma das espécies registradas foram criadas novas colunas para a inserção das novas informações: Nome no SpeciesLink – Nome no FdB(Flora do Brasil) – Autor – Reino – Forma de Vida – Origem – Endemismo – Distribuição Geográficas – Ocorrências confirmadas - Domínios Fitogeográficos – Tipo de Vegetação - Grau de ameaçada. Ao completar a inserção de informações foram aplicadas análises a cada registros retirando grupos das pteridóftas, briófitas, algas e registros ausentes de nome de gênero ou espécie. Ao final todos os registros que continham informações do georeferenciameto foram inseridas no Software QGIS para integrar as informações de localidade com os mapas dos municípios.

### **RESULTADOS E DISCUSSÃO**

Biritiba-Mirim obteve-se 1715 registros pertencentes ao reino Plantae distribuídos em 100 famílias, 263 gêneros e 552 espécies enquanto Salesópolis foram 2129 registros pertencentes a Plantae, distribuídos em 108 famílias, 330 gêneros e 749 espécies. Somando o banco de dados dos municípios de Biritiba-Mirim e Salesópolis a diversidade apresentada foi de 131 famílias, 434 gêneros e 1005 espécies. Quanto as localidades de coletas, Salesópolis apresentou 22 diferentes localidades. Os locais que apresentaram o maior número de coleta foram a Estação Biológica de Boracéia (EBB) com 479 espécies coletadas, Parque Estadual da Serra do Mar (PES) com 101 espécies, Reserva Florestal de Guaratuba e a estrada da Petróbras com 92 espécies. Para Biritiba-Mirim os registros apesentaram 13 localidades diferentes, dentre elas o maior número de coletas foi realizada na EBB com 459 espécies coletadas, seguida pela Pedra do Garrafão com 33 espécies e pela Barragem da Ponta Nova com 18 espécies. O município de Biritiba Mirim apresentou 552 espécies distribuídas em 100 famílias, sendo as mais expressivas foram Myrtaceae (44 espécies), Orchidaceae (35), Asteraceae (35) e Melastomataceae (31) em número decrescente de espécies. Para Salesópolis das 749 especies encontradas estão distribuídas em 108 familias, sendo as mais expressivas Asteraceae (70 especies), Melastomataceae (64), Orchidaceae (56) e Myrtaceae (55) em número decrescente de espécies. MANTOVANI et al (1990), ao analisar a flora da Serra do Mar do município de Salesópolis relataram como famílias de Orchidaceae e Cactaceae como as famílias que apresentaram o maior número de espécies para flora. No atual estudo no município de Salesópolis foi indicado 56 registros de espécies de Orchidaceae e apenas 2 de Cactaceae, incluindo que apenas 1 espécie das 56 de Orchidaceae foi registrada para PES e nenhum dos 2 Cactaceae foi registrado para PES, dessa forma demonstrando a uma incompatibilidade do banco de dados com o estudo de MANTOVANI et al (1990). Para EBB onde houve o maior número de registros em Salesópolis, o estudo de CUSTÓDIO FILHO (1989) relatou a identificação de 480 espécies distribuídas em 110 famílias. Com as famílias mais representativas no número de espécies foram: Orchidaceae (68 espécies), Compositae (39), Solanaceae (21) e Leguminosae (17). O atual estudo em comparação demonstrou 460 espécies distribuídas em 90 famílias. Dentre elas as que apresentaram o maior número de espécies foram: Myrtaceae (39 espécies), Orchidaceae (36), Rubiaceae (36) e Melastomataceae (34). Através do estudo comparativo do banco de dados com os levantamentos florísticos para os municípios de Salesópolis se percebe que o município de Biritiba Mirim e para Salesópolis o estudo da flora regional é escasso. Por os estudos serem de mais de 25 anos atrás se nota a necessidade de desenvolvimentos de mais pesquisas e atualização dos dados florísticos destes municípios.

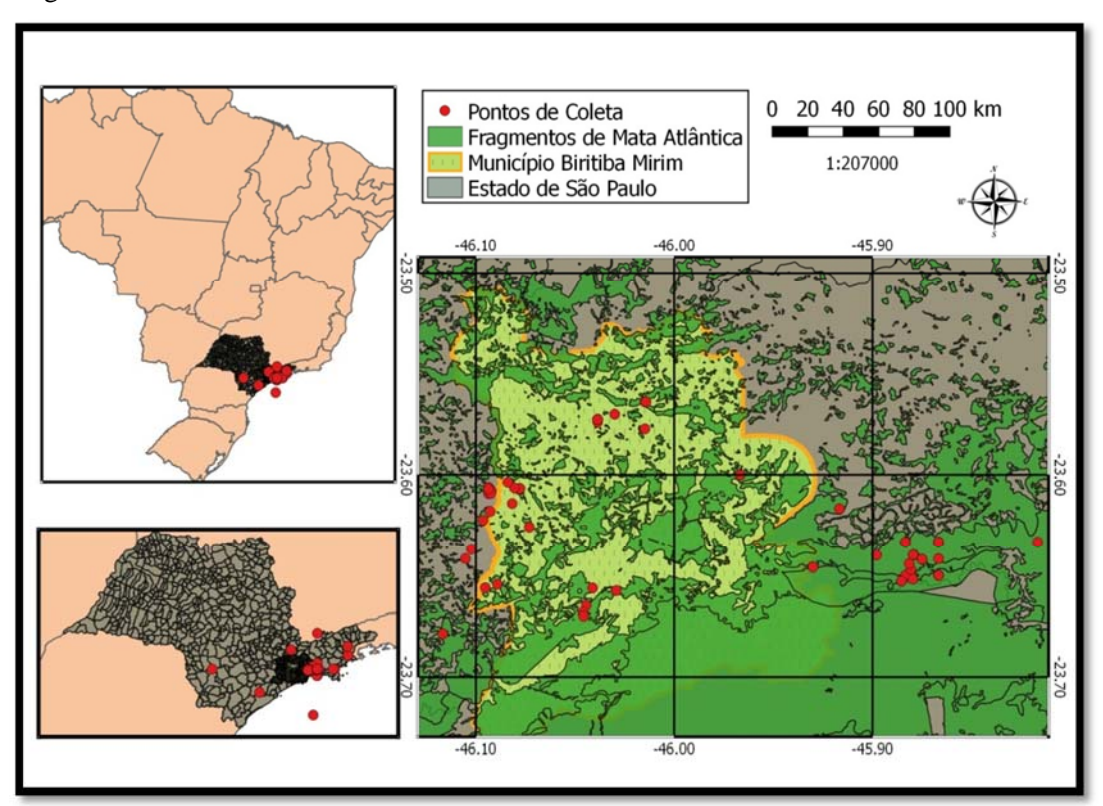

Figura 1. – Localização do município de Biritiba Mirim e os pontos de georeferenciamento das coletas.

Figura 2. – Localização do município de Salesópolis e os pontos de georeferenciamento das coletas.

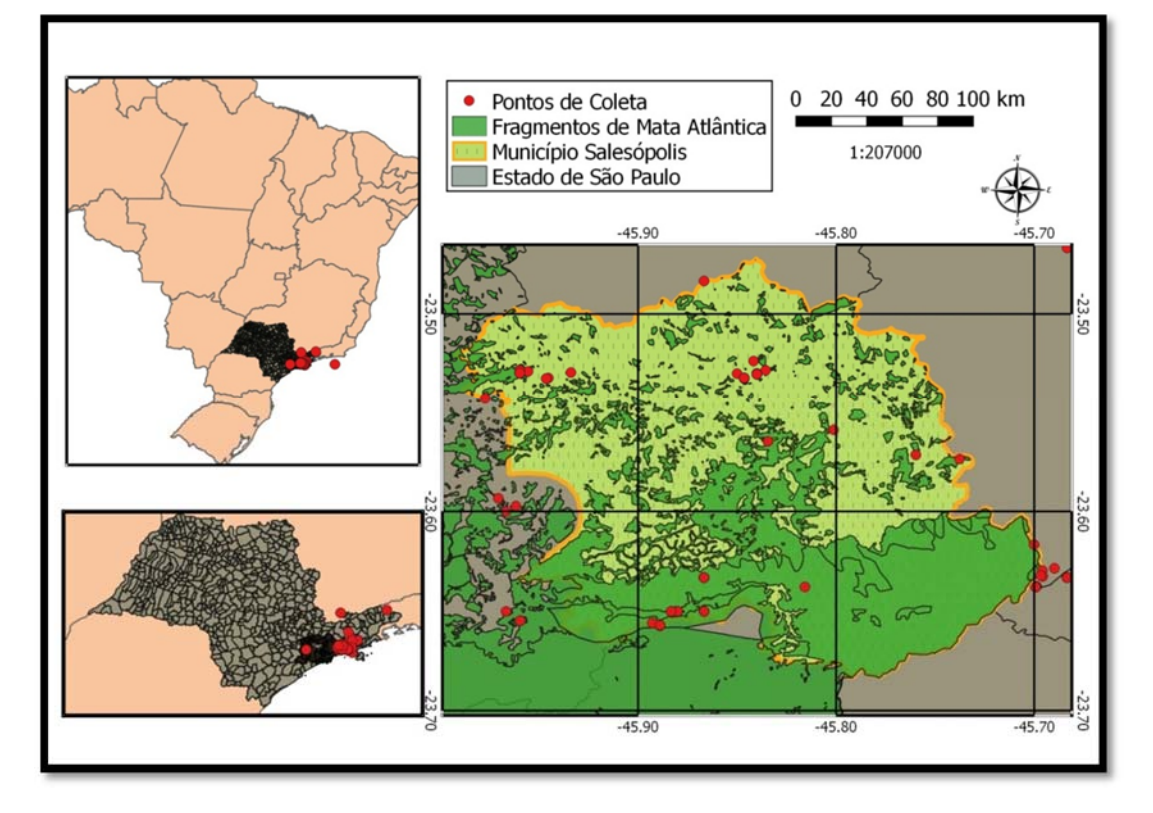

### **CONCLUSÃO**

Embora o objetivo da Rede SpeciesLink seja estabelecer uma rede de informação em biodiversidade, seu banco de dados apresentou inúmeras incoerências em seus registros, mas apesar disso é uma importante fonte de consulta, desde de que não seja a única, para políticas públicas em conservação e preservação na região. Ao final deste estudo se espera que Biritiba Mirim e Salesópolis, que possuem uma ampla área de proteção ambiental desenvolvam, pesquisas visando conhecer a diversidade da flora que possuem em sua área partir de áreas de coletas menos conhecidas.

#### **REFERÊNCIAS**

CUSTODIO FILHO. **Alcebiades. Flora da Estação Biológica de Boracéia** – Listagem de espécies. Instituto Florestal REVISTA V. 1, N. 1- Jul. 161-199**.** 1989.

MANTOVANI, W., RODRIGUES, R. R., ROSSI, L.,ROMANIUC-NETO, S., CATHARINO, E. L. M. & CORDEIRO, I., 1990, **A vegetação na Serra do Mar em Salesópolis**. In: ACIESP (ed.), II Simpósio sobre Ecossistemas da Costa Sul e Sudeste: estrutura composição e manejo, São Paulo, Anais, 2: 348-384.

PEIXOTO, L. Ariane.; BARBOSA, V. R. Maria.; CANHOS, L. A. Dora.; MAIA, C. Leonor. **Coleções Botânicas: objetos e dados para ciência. Cultura Material e Patrimônio de Ciência e Tecnologia.** 1. Ed. 315 – 326, 2009.

PMS. (Prefeitura Municipal de Salesópolis). 2015. **A Cidade**. Disponível em <http://www.salesopolis.sp.gov.br/site2/index.php?option=com\_content&view=article &id=123&Itemid=1287> Acesso em: 23 Maio. 2015.

PNDU (Programa das Nações Unidas para o Desenvolvimento). 2015. **Objetivos de desenvolvimento do milênio – Garantir a sustentabilidade**. Disponível em < http://www.pnud.org.br/ODM7.aspx>. Acesso em: 23 Maio. 2015.

SOS MATA ATLÂNTICA. **Relatório Anual 2012**. Disponível em: <http://www.sosma.org.br/wp-content/uploads/2013/05/relatorio-SOSMataAtlantica-2012-site.pdf> Acesso em: 23 Maio. 2015.

#### **AGRADECIMENTOS**

**AGRADEÇO À UNIVERSIDADE DE MOGI DAS CRUZES (UMC), AO CNPQ POR TER CONCEDIDO A BOLSA DE ESTUDO INCENTIVO PARA AS PESQUISAS E DESENVOLVIMENTO DO TRABALHO. TAMBÉM AGRADEÇO AO DR. RICARDO SARTORELLO PELA AJUDA RELACIONADA AO SOFTWARE QGIS E AOS COMPANHEIROS DO LSV (LABORATÓRIO DE SISTEMÁTICA VEGETAL) PELA AJUDA E DICAS DURANTE O DESENVOLVIMENTO DESTE PROJETO.**